## Package 'rsatscan'

## August 29, 2016

- Title Tools, Classes, and Methods for Interfacing with SaTScan Stand-Alone Software
- Description SaTScan(TM) (http://www.satscan.org) is software for finding regions in Time, Space, or Time-Space that have excess risk, based on scan statistics, and uses Monte Carlo hypothesis testing to generate P-values for these regions. The rsatscan package provides functions for writing R data frames in SaTScan-readable formats, for setting SaTScan parameters, for running SaTScan in the OS, and for reading the files that SaTScan creates.

Version 0.3.9200

Date 2015-03-17

URL <http://www.satscan.org>

Maintainer Ken Kleinman <ken.kleinman@gmail.com>

**Depends**  $R (= 3.0.2)$ 

Imports utils, foreign

**Suggests** knitr, rgdal  $(>= 0.9.1)$ , sp  $(>= 1.0-9)$ 

VignetteBuilder knitr

License GPL-3

LazyData true

NeedsCompilation no

Author Ken Kleinman [aut, cre]

Repository CRAN

Date/Publication 2015-03-17 18:02:49

## R topics documented:

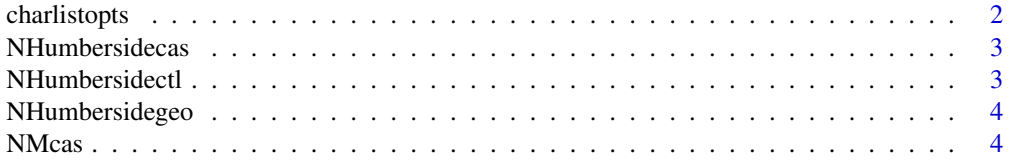

<span id="page-1-0"></span>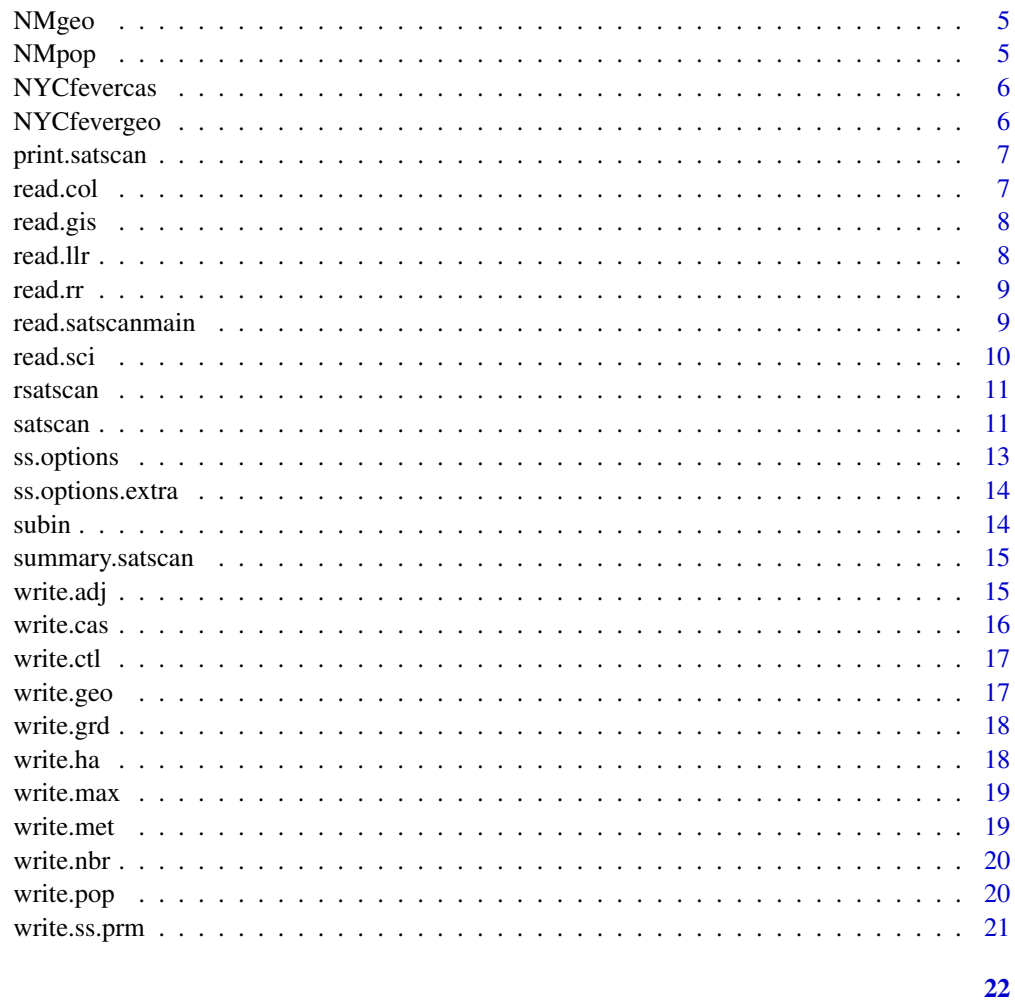

## **Index**

 $charlistopts$ 

Change list version of paramaters into char vector

## $\begin{minipage}{.4\linewidth} \textbf{Description} \end{minipage} \vspace{-0.3mm}$

Turns a list of options into a charvar of options

## **Usage**

 $charlistopts(x)$ 

## **Arguments**

A list.  $\mathsf X$ 

## <span id="page-2-0"></span>NHumbersidecas 3

## Details

The resulting charvar has values such as "name=value" where "name" was the named item of the list.

#### Value

A character vector

Not expected to be used directly.

NHumbersidecas *North Humberside leukemian and lymphoma example– cases*

#### Description

A data set from North Humberside. The variables are as follows:

#### Format

A data frame with 191 observations and 2 variables

## Details

- locationid: Postal code ID
- numcases: The number of cases observed

#### Source

Distributed with SaTScan software: <http://www.satscan.org>

NHumbersidectl *North Humberside leukemian and lymphoma example– controls*

#### Description

A data set from North Humberside. The variables are as follows:

#### Format

A data frame with 191 observations and 2 variables

## Details

- locationid: Postal code ID
- numcontrols: The number of controls observed

## Source

<span id="page-3-0"></span>

A data set from North Humberside. The variables are as follows:

## Format

A data frame with 191 observations and 3 variables

## Details

- locationid: Postal code ID
- x-coordinate: x-coordinate
- y-coordinate: y-coordinate

#### Source

Distributed with SaTScan software: <http://www.satscan.org>

NMcas *New Mexico Brain Cancer example– cases*

## Description

A data set from New Mexico. The variables are as follows:

## Format

A data frame with 1175 observations and 5 variables

## Details

- county: County name
- cases: Number of cases
- year: Year of case
- agegroup: Age group of case
- sex: Sex of case

## Source

<span id="page-4-0"></span>

A data set from New Mexico. The variables are as follows:

## Format

A data frame with 194 observations and 3 variables

## Details

- county: The US Postal Service ZIP code
- cases: The number of cases observed
- long: The date on which the cases were observed in that ZIP code

#### Source

Distributed with SaTScan software: <http://www.satscan.org>

NMpop *New Mexico Brain Cancer example– population*

## Description

A data set from New Mexico. The variables are as follows:

## Format

A data frame with 3456 observations and 5 variables

## Details

- county: County name
- year: year
- year: population
- agegroup: Age group
- sex: Sex

## Source

<span id="page-5-0"></span>

A data set from New York City. The variables are as follows:

## Format

A data frame with 194 observations and 3 variables

## Details

- zip: The US Postal Service ZIP code
- cases: The number of cases observed
- long: The date on which the cases were observed in that ZIP code

## Source

Distributed with SaTScan software: <http://www.satscan.org>

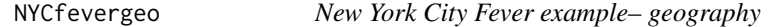

## Description

A data set from New York City. The variables are as follows:

## Format

A data frame with 192 observations and 3 variables

## Details

- zip: The US Postal Service ZIP code
- lat: Decimal latitude north
- long: Decimal longitude

#### Source

<span id="page-6-0"></span>

These functions define the default methods for satscan-class objects, which are the result objects from a call to satscan()

## Usage

## S3 method for class 'satscan'  $print(x, \ldots)$ 

## Arguments

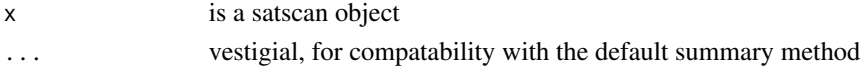

## Value

x, invisibly. Side effect is to display ss\$main, the SaTScan text report

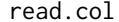

read.col *Read SaTScan output files*

## Description

Reads a SaTScan output .dbf file.

## Usage

```
read.col(location, file)
```
## Arguments

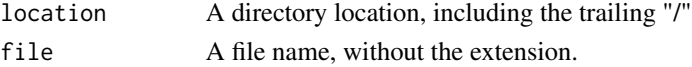

## Details

This is expected to be a purely internal function. It's called by satscan() with the location and file nmae provided to that function. Since it's nothing more than foreign::read.dbf(), it's probably nor necessary to even have it as a function.

#### Value

A data frame.

<span id="page-7-0"></span>

Reads a SaTScan output .dbf file.

## Usage

```
read.gis(location, file)
```
#### Arguments

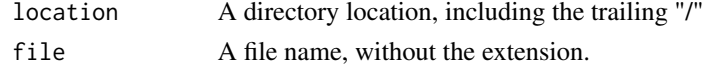

#### Details

This is expected to be a purely internal function. It's called by satscan() with the location and file nmae provided to that function. Since it's nothing more than foreign::read.dbf(), it's probably nor necessary to even have it as a function.

## Value

A data frame.

read.llr *Read SaTScan output files*

## Description

Reads a SaTScan output .dbf file.

## Usage

```
read.llr(location, file)
```
#### Arguments

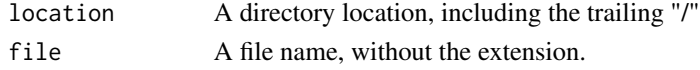

## Details

This is expected to be a purely internal function. It's called by satscan() with the location and file nmae provided to that function. Since it's nothing more than foreign::read.dbf(), it's probably nor necessary to even have it as a function.

#### <span id="page-8-0"></span>read.rr 9

## Value

A data frame.

## read.rr *Read SaTScan output files*

## Description

Reads a SaTScan output .dbf file.

## Usage

read.rr(location, file)

## Arguments

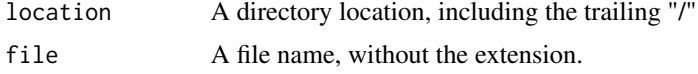

## Details

This is expected to be a purely internal function. It's called by satscan() with the location and file nmae provided to that function. Since it's nothing more than foreign::read.dbf(), it's probably nor necessary to even have it as a function.

#### Value

A data frame.

read.satscanmain *Read SaTScan output files*

#### Description

Reads a SaTScan output .dbf file.

## Usage

read.satscanmain(location, file)

## Arguments

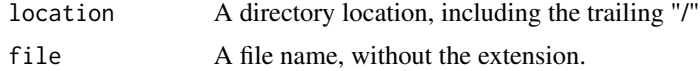

## <span id="page-9-0"></span>Details

This is expected to be a purely internal function. It's called by satscan() with the location and file nmae provided to that function. Since it's nothing more than readLines(), it's probably nor necessary to even have it as a function.

## Value

A data frame.

read.sci *Read SaTScan output files*

## Description

Reads a SaTScan output .dbf file.

#### Usage

```
read.sci(location, file)
```
#### Arguments

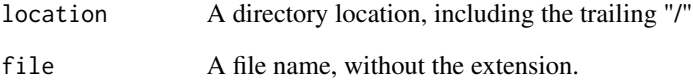

## Details

This is expected to be a purely internal function. It's called by satscan() with the location and file nmae provided to that function. Since it's nothing more than foreign::read.dbf(), it's probably nor necessary to even have it as a function.

## Value

A data frame.

<span id="page-10-0"></span>rsatscan *R functions, a class, and methods for working with SaTScan standalone software.*

#### Description

rsatscan provides a suite of functions that allows you to easily write SaTScan parameter files in the OS, run SaTScan in the OS, and read the output files that SaTScan generates.

## Details

The parameter files are constructed in R using the ss. options function and written to the OS using the write.ss.prm function. SaTScan is run using the satscan function. The satscan function returns a satscan-class object that has a slot for every possible file that SaTScan makes, plus one for the parameter file you used to generate the output.

The package also includes write.??? functions which will write case, control, geography, population, etc., files in the format expected by SaTScan, if you happen to have them (or make them) in R and want to write them into the OS for SaTScan to use.

There are summary and print methods for satscan-class objects. There are also plot methods in the sp package, which can be used if the rgdal package and sp packages are installed and SaTScan generated a shapefile.

Currently the package works with SaTScan  $\geq$  9.2 and has been tested on Windows 7 and Ubuntu 14.04.1. Please contact the author if you find success or trouble on other OSes.

satscan *Run SaTScan in the OS*

#### **Description**

Calls out into the OS to run SaTScan, with the parameter file specified

#### Usage

```
satscan(prmlocation, prmfilename, sslocation = "c:/progra~2/satscan",
 ssbatchfilename = "SaTScanBatch", cleanup = TRUE, verbose = FALSE)
```
## Arguments

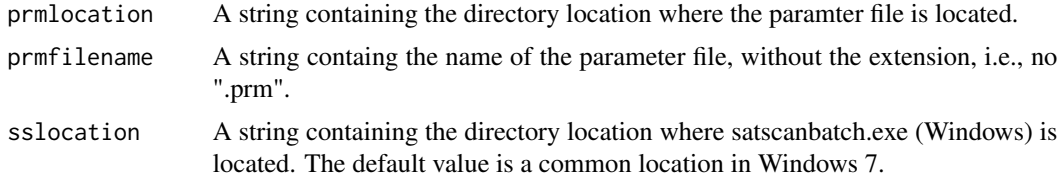

<span id="page-11-0"></span>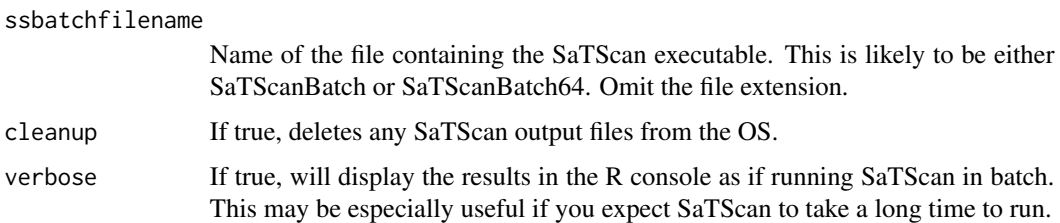

## Details

The parameter file may have been made by the [ss.options](#page-12-1) function or not. If not, or if the matchout = FALSE parameter was set in ss. options, then the return object will include the main text output from SaTScan only you manually set the ResultsFile SaTScan parameter to have the same name as the parameter file.

## Value

A satscan-class object, which is a list of 8 items, not all of which are always made, depending on SaTScan options and whether the program call was successful or not:

- main A character vector containing the main text output from SaTScan. This is probably identical to the material displayed when verbose=True
- col A data frame with the basic cluster information dataset SaTScan makes.
- rr A data frame with the risk ratio dataset SaTScan makes.
- gis A data frame with the geographic information dataset SaTScan makes.
- llr A data frame with the log likelihood ratios dataset SaTScan makes.
- sci A data frame with the other cluster information dataset SaTScan makes.
- shapeclust A list object, of class SpatialPolygonsDataFrame, defined by the sp package. It contains the ESRI shapefile(s) SaTScan makes. This is made only if the rgdal package is available.
- prm A character vector containing the contents of the parameter file you told SaTScan to use.

If an item is not made by SaTScan, it will be NA.

## See Also

[ss.options](#page-12-1), [write.ss.prm](#page-20-1)

#### Examples

```
## Not run:
## Please see vignette("rsatscan"); example() code doesn't make sense since
## all examples rely on calls to SaTScan in the OS.
```
## End(Not run)

<span id="page-12-1"></span><span id="page-12-0"></span>

Set or reset parameters to be used by SaTScan

## Usage

ss.options(invals = NULL, reset = FALSE)

#### Arguments

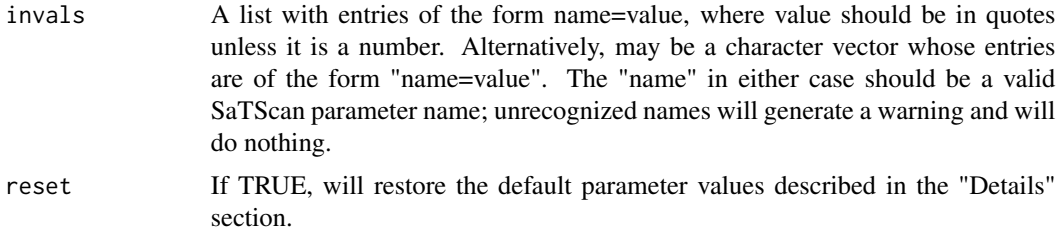

#### Details

ss.options() is intended to function like par() or options(). There is a default set of parameter settings that resembles the one used by SaTScan, except that it produces all possible output files and makes them as .dbf files instead of text.

#### Value

If invals == NULL, returns the current parameter set, as altered by previous calls to ss.options() since the last call with reset=TRUE. Otherwise returns modified parameter set invisibly. The side effect, if invals != NULL, is to set the current values of the parameters per the value of invals and reset.

## Examples

```
## Not run:
head(ss.options(),3)
ss.options(list(CaseFile="NYCfever.cas"))
head(ss.options(),3)
# reset; shows whole parameter file without invisible()
invisible(ss.options(reset=TRUE))
head(ss.options(),3)
```
## End(Not run)

<span id="page-13-1"></span><span id="page-13-0"></span>

Allows you to add arbitrary lines to the current set of SaTScan parameters

## Usage

ss.options.extra(invals = NULL)

#### Arguments

invals A character vector, which will be added to the end of the current paramter list.

## Details

For certain SaTScan models or inputs (multiple data sets, Polygon), SaTScan allows a variable number of parameters; these parameters are not used/allowed for other models or inputs. This function allows the user to add arbitray lines to the current list of parameters. In addition to the options mentioned, it could also be used to add comments to the parameter file.

#### Value

Nothing.

subin *Substitute new values into the input object*

## Description

Replaces existing values found in one object with new values

#### Usage

```
subin(x, ssparams)
```
#### Arguments

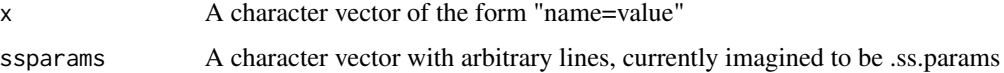

## <span id="page-14-0"></span>summary.satscan 15

## Details

For each line of x, the function: 1) finds the "name" and the "value" 2) checks to see whether the "name" exists in ssparams; if not, prints a warning but if so, replaces the existing line of ssparams with that line of x.

Not expected to be used directly.

## Value

The modified ssparams.

summary.satscan *Methods for satscan-class objects*

## Description

These functions define the default methods for satscan-class objects, which are the result objects from a call to satscan()

## Usage

```
## S3 method for class 'satscan'
summary(object, ...)
```
## Arguments

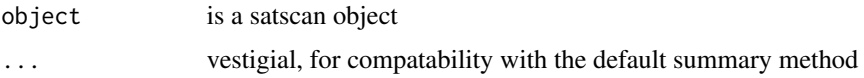

## Value

object, invisibly. Side effect is to display minimal facts contained in ss

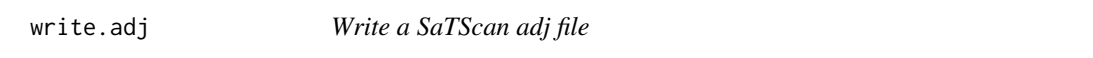

## Description

Write a SaTScan adj file

## Usage

```
write.adj(x, location, filename, userownames = FALSE)
```
## <span id="page-15-0"></span>Arguments

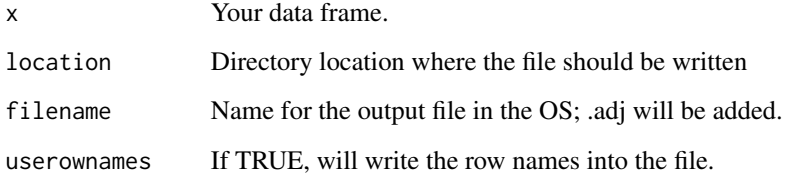

## Details

Writes the input data frame to the OS, using the .adj extension. Contents of the data frame should be only what you want SaTScan to see. This is a simple function that calls write.table, since SaTScan just needs ASCII files.

write.cas *Write a SaTScan cas (case) file*

## Description

Write a SaTScan cas (case) file

#### Usage

```
write.cas(x, location, filename, userownames = FALSE)
```
## Arguments

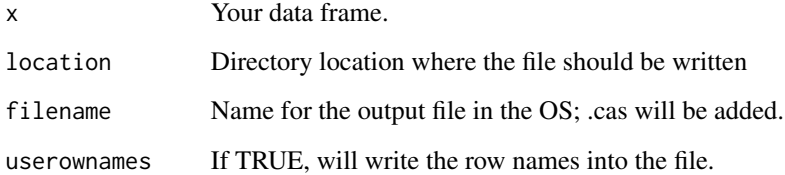

#### Details

Writes the input data frame to the OS, using the .cas extension. Contents of the data frame should be only what you want SaTScan to see. This is a simple function that calls write.table, since SaTScan just needs ASCII files.

<span id="page-16-0"></span>

Write a SaTScan ctl (control) file

## Usage

```
write.ctl(x, location, filename, userownames = FALSE)
```
## Arguments

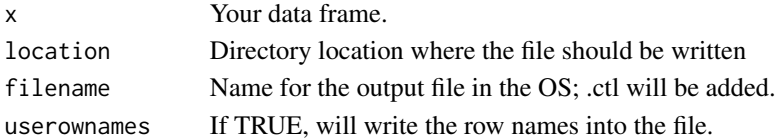

## Details

Writes the input data frame to the OS, using the .geo extension. Contents of the data frame should be only what you want SaTScan to see. This is a simple function that calls write.table, since SaTScan just needs ASCII files.

write.geo *Write a SaTScan geo file*

## Description

Write a SaTScan geo file

#### Usage

write.geo(x, location, filename, userownames = FALSE)

#### **Arguments**

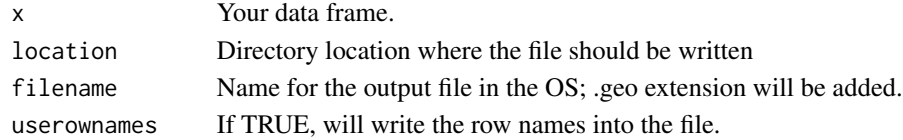

## Details

Writes the input data frame to a file in the OS, using the .geo extension. Contents of the data frame should be only what you want SaTScan to see. This is a simple function that calls write.table, since SaTScan just needs ASCII files.

<span id="page-17-0"></span>

Write a SaTScan grd (grid) file

## Usage

 $write.get(x, location, filename, userownames = FALSE)$ 

#### Arguments

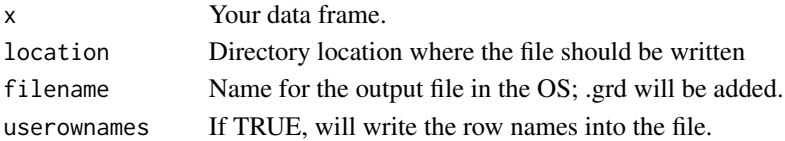

## Details

Writes the input data frame to the OS, using the .grd extension. Contents of the data frame should be only what you want SaTScan to see. This is a simple function that calls write.table, since SaTScan just needs ASCII files.

write.ha *Write a SaTScan ha (alternative hypothesis) file*

## Description

Write a SaTScan ha (alternatove hypothesis) file

#### Usage

write.ha(x, location, filename, userownames = FALSE)

#### **Arguments**

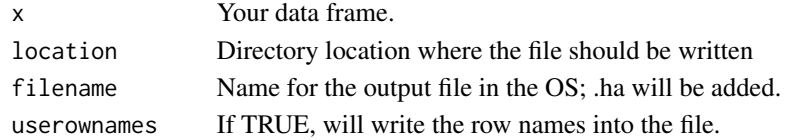

## Details

Writes the input data frame to the OS, using the .ha extension. Contents of the data frame should be only what you want SaTScan to see. This is a simple function that calls write.table, since SaTScan just needs ASCII files.

<span id="page-18-0"></span>

Write a SaTScan max file

#### Usage

 $write.max(x, location, filename, userownames = FALSE)$ 

## Arguments

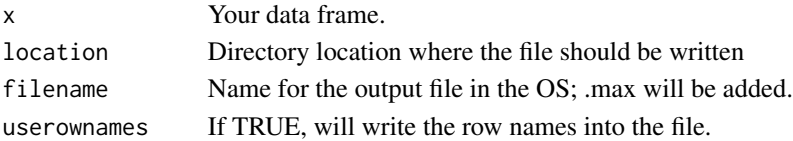

## Details

Writes the input data frame to the OS, using the .max extension. Contents of the data frame should be only what you want SaTScan to see. This is a simple function that calls write.table, since SaTScan just needs ASCII files.

write.met *Write a SaTScan met file*

## Description

Write a SaTScan met file

#### Usage

write.met(x, location, filename, userownames = FALSE)

#### Arguments

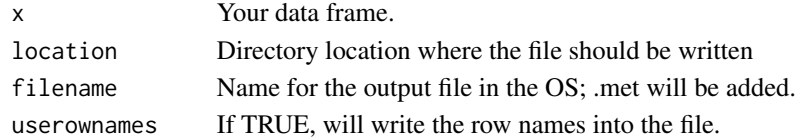

## Details

Writes the input data frame to the OS, using the .met extension. Contents of the data frame should be only what you want SaTScan to see. This is a simple function that calls write.table, since SaTScan just needs ASCII files.

<span id="page-19-0"></span>

Write a SaTScan nbr (neighbor) file

#### Usage

 $write.nbr(x, location, filename, userownames = FALSE)$ 

#### Arguments

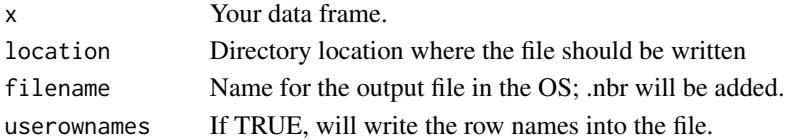

## Details

Writes the input data frame to the OS, using the .nbr extension. Contents of the data frame should be only what you want SaTScan to see. This is a simple function that calls write.table, since SaTScan just needs ASCII files.

write.pop *Write a SaTScan pop (population) file*

## Description

Write a SaTScan pop (population) file

#### Usage

write.pop(x, location, filename, userownames = FALSE)

#### **Arguments**

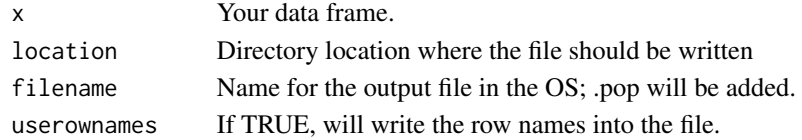

## Details

Writes the input data frame to the OS, using the .pop extension. Contents of the data frame should be only what you want SaTScan to see. This is a simple function that calls write.table, since SaTScan just needs ASCII files.

<span id="page-20-1"></span><span id="page-20-0"></span>

Writes the current set of SaTScan parameters to a specified location in the OS.

#### Usage

write.ss.prm(location, filename, matchout = TRUE)

## Arguments

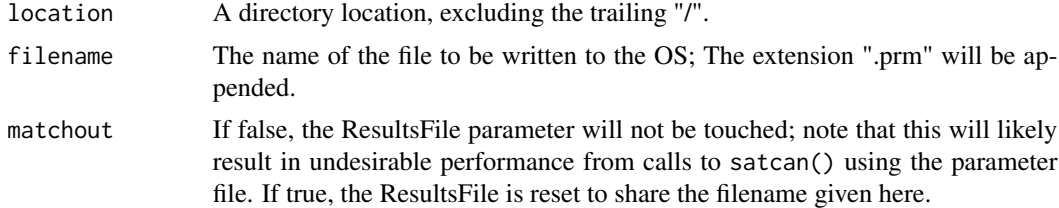

## Details

The current SaTScan options can be reset or modified ss.options() and/or ss.options.extra(). Once they are set as desired, they can be written to the OS using this function.

## Value

Nothing. (Invisibly.) Side effect is to write a file in the OS.

## See Also

[ss.options](#page-12-1), [ss.options.extra](#page-13-1)

## Examples

```
## Not run:
## Would write the current ss.options() to c:/temp/NYCfever.prm
write.ss.prm("c:/tmp","NYCfever")
```
## End(Not run)

# <span id="page-21-0"></span>Index

charlistopts, [2](#page-1-0) NHumbersidecas, [3](#page-2-0) NHumbersidectl, [3](#page-2-0) NHumbersidegeo, [4](#page-3-0) NMcas, [4](#page-3-0) NMgeo, [5](#page-4-0) NMpop, [5](#page-4-0) NYCfevercas, [6](#page-5-0) NYCfevergeo, [6](#page-5-0) print.satscan, [7](#page-6-0) read.col, [7](#page-6-0) read.gis, [8](#page-7-0) read.llr, [8](#page-7-0) read.rr, [9](#page-8-0) read.satscanmain, [9](#page-8-0) read.sci, [10](#page-9-0) rsatscan, [11](#page-10-0) rsatscan-package *(*rsatscan*)*, [11](#page-10-0) satscan, [11](#page-10-0) ss.options, *[12](#page-11-0)*, [13,](#page-12-0) *[21](#page-20-0)* ss.options.extra, [14,](#page-13-0) *[21](#page-20-0)* subin, [14](#page-13-0) summary.satscan, [15](#page-14-0) write.adj, [15](#page-14-0) write.cas, [16](#page-15-0) write.ctl, [17](#page-16-0) write.geo, [17](#page-16-0) write.grd, [18](#page-17-0) write.ha, [18](#page-17-0) write.max, [19](#page-18-0) write.met, [19](#page-18-0) write.nbr, [20](#page-19-0) write.pop, [20](#page-19-0) write.ss.prm, *[12](#page-11-0)*, [21](#page-20-0)